# Enhancing Your Online Teaching to Meet the New Federal Rule

Presented by: Anjana Singhal & Dr. Jackie Hsu

August 12, 2021

### Objectives

- Increase awareness about the New Federal Distance Education Rule
- Apply strategies that makes an online course effective
- Learn about tools and accessibility
- Identify help resources

# Part I New Federal Distance Education Rule

### **New Federal Distance Education Rule**

- Effective July 1, 2021
- Requires all online courses and programs include 'regular and substantive interaction (RSI)'
- Applies to synchronous and asynchronous courses, with primary focus on asynchronous courses

### ED Statement & RSI Activities

Two of the following activities totaling at least 50-60 minutes every week for a 3 credit-hour course in a long fall/spring semester, or a scaled number of minutes for a course with a different number of credit-hours and a shorter or longer semester

- Synchronous lecture, recitation or similar activity
- Submitting an assignment (*includes feedback*)
- Taking an exam (*includes feedback*)
- Participating in an *interactive* tutorial, webinar, or similar activity
- Participating in a group project or an online discussion activity
- Interacting with an instructor about academic matters

# What is Regular and Substantive Interaction (RSI)?

- Initiated by the instructor
- Regular, scheduled and predictable
- Relevant to the course content
- Engage students in substantive interaction

### Instructor Responsibilities

Include at least *two* of the following methods:

- Direct instruction
  - discussion participation, instructor feedback, synchronous lectures
- Provide information, respond to questions
- Coursework assessment and feedback
- Facilitate group discussion
- Other instructional methods approved by accreditor

### Examples of RSI

#### **Instructor Initiated**

- ✓ Synchronous lecture
- ✓ Instructor-facilitated discussions
- ✓ Frequent and timely feedback

#### Scheduled & Predictable

- ✓ Weekly summaries or highlights of discussion posts
- ✓ Regularly scheduled online reviews or help sessions
- ✓ Scheduled virtual office hours

#### **Substantive Interactions**

- ✓ Study guides for scaffolding learning
- ✓ Personalized feedback on assignments
- ✓ Monitoring and guiding student-to-student interactions

### What does *not* constitute RSI?

- Welcome messages, announcements
- Pre-recorded lectures, non-interactive webinar
- Open-ended, unmoderated discussion forum
- Assignments that do not require reviewing and interaction
- Automatically graded tests
- Student-solicited office hours
- Optional review sessions
- Reminding students of course attendance policy
- Adding numeric grades to the gradebook

### **Regular and Substantive Interaction Index**

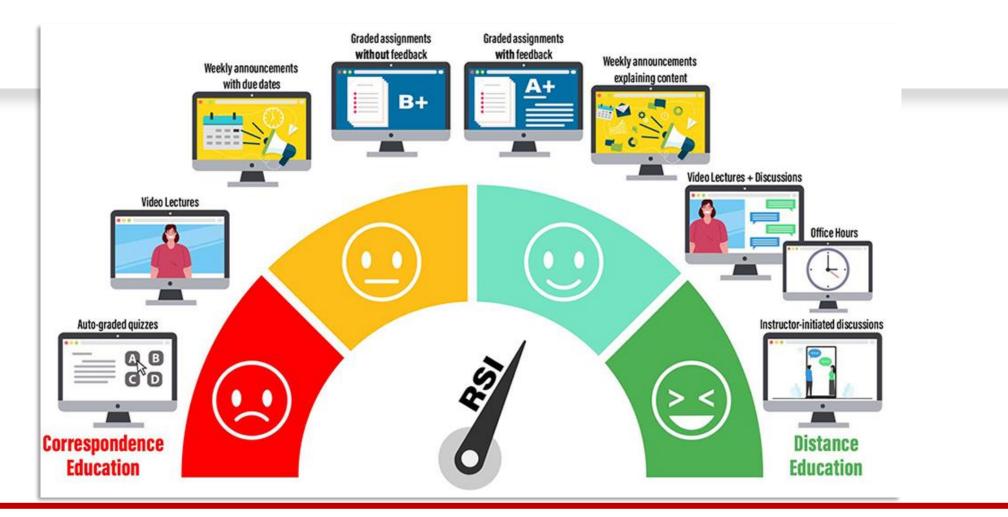

Source: SUNY Empire College Website

# **RSI Activities In Your Class**

MS Form Link: <u>https://forms.office.com/r/U2qPy3tPWr</u>

Survey Results: <u>https://tinyurl.com/2hths8kc</u>

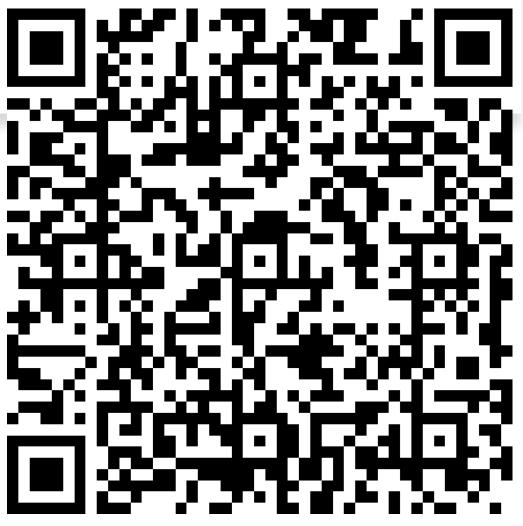

# Part II Strategies for Making Courses Effective

# Online Course Format: Synchronous vs Asynchronous

**Online synchronous**— a course where students and instructor are required to meet at a scheduled time via a web conferencing tool such as Microsoft TEAMS or Zoom.

**Online asynchronous**—a course where students and instructors have variable schedules and have limited meetings.

## Course Design

- Include course overview and instructor information
- Determine the content flow and engagement (think content and activities)
  - Identify synchronous and asynchronous components
- Use modular approach
- Keep modules consistent and organized
- Pay attention to visual design and layout
- Ensure accessibility
- Choose appropriate tools and technology

# Syllabus

- Contract between instructors and students
- Clearly defines expectations for students
- Dates for synchronous meetings clearly identified
- Deadlines for assignments and assessments clearly outlined
- Accessibility Resources clearly identified

#### UNIVERSITY of HOUSTON EDUCATION

Page 1 of 2

#### Syllabus Checklist

Use this checklist to ensure all items are included in your syllabus to meet UH requirements and recommendations.

| Confirm | Syllabus Items                      | Description                                                                                                    |
|---------|-------------------------------------|----------------------------------------------------------------------------------------------------|
|         | Course Name,<br>Semester, and Year  | Full name of the course and when the course will take place.                                                                                                    |
|         | Instructor Contact<br>Information   | Contact information students need to reach you during the semester (office room, office hours, phone, email).                                                                                                    |
|         |                                     | Note. SAM Policy requires all University of Houston business to be conducted via your<br><u>@central.ub.edu</u> or <u>@cougamet.ub.edu</u> email mailbox – this includes communication with<br>students. Nothing should be received or sent from a non-UH email address. Visit AccessUH and<br>click on the "PASS/HR" icon to set your "destination email" to your UH official email address. |
|         | Course Information                  | Class sections, days/times, rooms, and instructional modes. Instructional mode describes how the course would be taught: face-to-face, hyflex, hybrid, or online.                                                                                                    |
|         | Course Description                  | Description of the course to give students an understanding of what major themes will be<br>covered during the semester.                                                                                                    |
|         | Learning Outcomes<br>and Objectives | Include specific instructional objectives that may specify measurable learning outcomes.                                                                                                    |
|         | Required Materials<br>and Readings  | Items students may need to purchase for the course.                                                                                                    |
|         | Technology<br>Requirements          | Technology items student will need to activate, install, or purchase. Example: Internet browsers<br>active CougarNet, Adobe Reader, etc.                                                                                                    |

## **Engagement & Interaction**

#### Set Expectations and Model Engagement

- Reach out before start of the class (*make course available early*)
- Post expectations and course policies
- Provide content in multiple formats

#### **Build Engagement and Motivation**

- Provide short introduction to each module
- Provide clear guidance for completing activities and for gaining deeper understanding of the course content
- Encourage students to ask questions and share reflections
- Support students' ability to explore and create

### **Engagement & Interaction**

- Integrate active learning (*flipped model*, *problem-based*, *project-based learning*)
- Foster collaboration and sense of community
- Assess early and often
- Timely, frequent feedback

### **Interaction Examples**

#### **Instructor to Students**

- ✓ Lectures/TA/Lab sessions
- ✓ Q&A sessions
- ✓ Announcements
- ✓ Course email/message
- ✓ Assignments/assessments

#### **Student to Student**

- ✓ Collaborative projects
- ✓ Peer review
- ✓ Group presentations
- ✓ Group discussions

### Assessment and Feedback

- Create assessments tied to course goals and objectives
- Add essay or short answer questions to Multiple Choice exams
- Include multiple types of assessments
- Convey your expectations about student work (Include Rubrics)
- Provide timely and substantive feedback

### Student Feedback

- Course Surveys
  - Beginning
  - Midterm
  - End of the semester
- Review and revise

# Part III Tools for Content Creation, Delivery & Interaction

### Welcome message & Course orientation

- MS Word or Blackboard Content Editor
- PowerPoint "Audio" or "Screen Recording"

| В        | 1 | Ū         | <del>S</del> | Par | ragrap | bh | ~ | Aria       |   |   | ~   | 14p | x |     | ~ | := | ~              | i= ` |    | <u> </u> |    |
|----------|---|-----------|--------------|-----|--------|----|---|------------|---|---|-----|-----|---|-----|---|----|----------------|------|----|----------|----|
| <b>*</b> | ~ | <u></u> × | ж            | Ū   | ß      | Q  | 4 | $\diamond$ | ≡ | ≡ | ≡   | ≣   | 2 | = = | ≣ | ײ  | X <sub>2</sub> | 8    | Ŀ. | ۶T       | ¶< |
| _        | ÷ | RBC       | ~            | ۲   | ¶      | 77 | Ω | ٢          |   |   | - 1 | ×   | ⊞ |     | E |    | 臣              | :X:  | ŦB | Æ        | X  |
| <>       | Ť | {;}       | ۲            | ?   | K 7    | Œ  | ) |            |   |   |     |     |   |     |   |    |                |      |    |          |    |
|          |   |           |              |     |        |    |   |            |   |   |     |     |   |     |   |    |                |      |    |          |    |

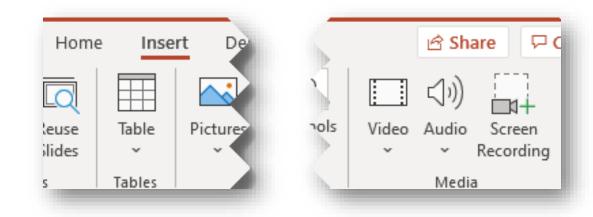

#### **Prerecorded Lecture**

- PowerPoint "Record Slide Show"
- Open Broadcaster Software (OBS)
- Camtasia
- Adding interactivity into the recording
  - Microsoft Classic Stream + Microsoft Forms
- Having the follow-up activity

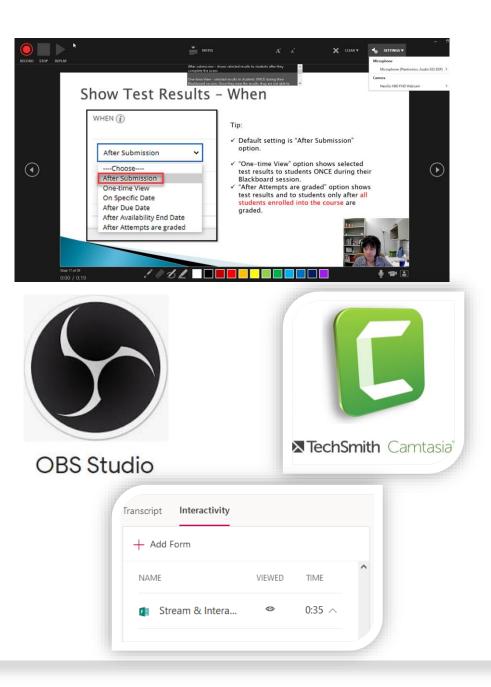

#### Live Lecture Recording

- Microsoft Teams Meeting
  - Recording saved in SharePoint
- Zoom Meeting
  - Recording saved in your local computer or Zoom cloud

- Add closed caption to meet accessibility

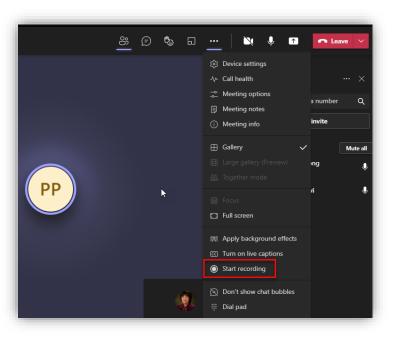

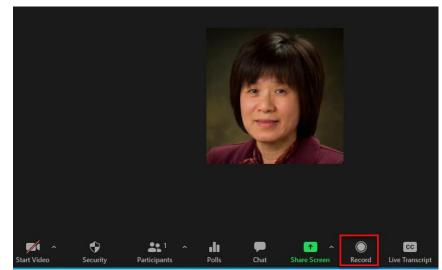

#### Assessments & Feedback

- Bb Test & Item Analysis
- Bb Assignment/Annotate/Rubric
- Turnitin/Inline grading/Audio feedback/Rubric
- Bb Discussion
- Blackboard Retention

|                                                                                           | View All A                                     | ttempts         |                                          |                                               |                                                                                                    | Feedback                                                                                                    | Summ    | ary      |        |
|-------------------------------------------------------------------------------------------|------------------------------------------------|-----------------|------------------------------------------|-----------------------------------------------|----------------------------------------------------------------------------------------------------|----------------------------------------------------------------------------------------------------|---------|----------|--------|
|                                                                                           | Grade Qu                                       | lestions        |                                          |                                               |                                                                                                    |                                                                                                    |         |          |        |
|                                                                                           | Item Anal                                      | lysis           |                                          |                                               | Voice C                                                                                                    | omment                                                                                                    |         | 0:00     | / 3:00 |
|                                                                                           | View Grad                                      | de History      | /                                        |                                               |                                                                                                    | _                                                                                                    |         |          | 自      |
| Layout Position                                                                           | Edit Colur                                     | mn Inforn       | nation                                   | ß                                             | -                                                                                                    |                                                                                                    |         | _        | _      |
|                                                                                           | Column S                                       | tatistics       | _                                        |                                               |                                                                                                    | Text Co                                                                                                    | mment   |          |        |
|                                                                                           | Set as Ext                                     |                 |                                          |                                               | -                                                                                                    |                                                                                                    |         |          |        |
| XAM 1-                                                                                    | Set as Ext                                     | ernal Gra       | ide                                      |                                               | There                                                                                                    | is no text co                                                                                                    | mment i | for this |        |
| EQUIRES                                                                                   | Hide from                                      | n student       | s (on/of                                 |                                               |                                                                                                    | Click here to                                                                                                    |         |          |        |
| ESPONDUS<br>OCKDOWN                                                                       | Clear Atte                                     | emots for       | All User                                 | -                                             | comm                                                                                                    | hent.                                                                                                    |         |          |        |
| ROWSER                                                                                    | 0.00171000                                     |                 |                                          |                                               |                                                                                                    |                                                                                                    |         |          |        |
| ₾ Q €                                                                                     | к<br>,                                         | ľ               | 6                                        | 9 tJ (                                        | GRADE                                                                                                    | ent Details 🗸                                                                                                    |         | •        |        |
| ₾ Q ⊕                                                                                     | <mark>к</mark>                                 | ľ               | ¢ e                                      | a ti (                                        | GRADE<br>LAST GRAD                                                                                                    | NED ATTEMPT                                                                                                    | •       | /        |        |
|                                                                                           |                                                | ľ               | ¢ e                                      | 9 년 (                                         | GRADE<br>LAST GRADE<br>ATTEMPT<br>7/B/21 10:21                                                                                                    | NED ATTEMPT                                                                                                    | •       | /        |        |
|                                                                                           |                                                | ď               | r, e                                     | a [J] (                                       | GRADE<br>LAST GRAD<br>ATTEMPT<br>7/B/21 10:2'<br>Students you                                                                                                    | I AM                                                                                                    |         | /        |        |
|                                                                                           |                                                | ľ               |                                          |                                               | GRADE<br>LAST GRAD<br>ATTEMPT<br>7/8/21 10:2'<br>Students you                                                                                                    | I AM                                                                                                    |         | /        |        |
|                                                                                           |                                                | GRADES          |                                          | 17                                            | GRADE<br>LAST GRAD<br>ATTEMPT<br>7/8/21 10:2'<br>Students you                                                                                                    | NED ATTEMPT                                                                                                    |         | /        |        |
| itudents currently at ri<br>STUDENT +                                                     | isk<br>MISSED                                  | GRADES          | View                                     | 17<br>students not at risk<br>ACCESS          | GRADE<br>LAST GRADE<br>ATTEMPT<br>7/8/21 10:2'<br>Students you<br>Students you<br>Last Access                                                                                                    | NED ATTEMPT                                                                                                    |         | ,        |        |
| itudents currently at ri                                                                  | isk<br>MISSED                                  | GRADES          | View                                     | 17<br>students not at risk<br>ACCESS          | GRADE<br>LAST GRADE<br>ATTEMPT<br>7/B/21 10:2'<br>Students you<br>East Access<br>Activity                                                                                                    | AM<br>are monitoring<br>rez<br>10 hour(s) ago<br>31% below<br>average<br>\$23,28% below                                                                                                    |         | /        |        |
| STUDENT +<br>Juan Hernandez                                                               | isk<br>MISSED                                  | GRADES          | View                                     | 17<br>students not at risk<br>ACCESS<br>ALERT | GRADE<br>LAST GRADE<br>ATTEMPT<br>7/B/21 10:2'<br>Students you<br>Students you<br>Last Access<br>Activity<br>Grade<br>Missed                                                                                               | AM<br>are monitoring<br>rez<br>10 hour(s) ago<br>\$31% below<br>average<br>\$23.28% below<br>average<br>0                                                                                                    |         | /        |        |
| STUDENT *<br>Juan Hernandez<br>Sunil Katril                                               | isk<br>MISSED                                  | GRADES<br>ALERT | View<br>ACTIVITY<br>ALERT<br>•           | 17<br>students not at risk<br>ACCESS<br>ALERT | GRADE<br>LAST GRADE<br>ATTEMPT<br>7/B/21 10:2'<br>Students you<br>Students you<br>Last Access<br>Activity<br>Grade<br>Missed<br>Deadlines                                                                                  | AM<br>are monitoring<br>rez<br>10 hour(s) ago<br>\$31% below<br>average<br>\$23.28% below<br>average<br>0                                                                                                    |         | /        |        |
| Students currently at ri<br>STUDENT A<br>Juan Hernandez<br>Sunil Katril<br>Mei Wong       | SK<br>MISSED<br>DEADLINES<br>•<br>•            | GRADES<br>ALERT | View<br>ACTIVITY<br>ALERT<br>•<br>•      | 17<br>students not at risk<br>ALERT<br>•      | GRADE<br>LAST GRADE<br>ATTEMPT<br>7/B/21 10.2'<br>Students you<br>Students you<br>Students you<br>Grade<br>Missed<br>Deadlines<br>Last Access<br>Activity<br>Grade                                                         | ED ATTEMPT                                                                                                    |         | /        |        |
| STUDENT A<br>Juan Hernandez<br>Sunil Katril<br>Mei Wong<br>Mayssa Dubois                  | ISK<br>MISSED<br>DEADLINES<br>•<br>•<br>•<br>• | GRADES<br>ALERT | View<br>ACTIVITY<br>ALSET<br>•<br>•      | 17<br>students not at risk<br>ALERT<br>•      | GRADE<br>LAST GRADE<br>LAST GRAD<br>ATTEMPT<br>7/B/21 10:2'<br>Students you<br>Students you<br>Students you<br>Davier Pe<br>Last Access<br>Activity<br>Grade<br>Missed<br>Deadlines<br>Alyssa D<br>Last Access<br>Activity | NED ATTEMPT                                                                                                    |         | /        |        |
| STUDENT *<br>Juan Hernandez<br>Sunil Katril<br>Mei Wong<br>Alyssa Dubois<br>Porter Durand | sk<br>MISSED<br>DRADUNES                       | GRADES<br>ALEXT | View<br>ACTIVITY<br>ALERT<br>•<br>•<br>• | 17<br>students not at risk<br>ALERT<br>•      | GRADE<br>LAST GRAD<br>ATTEMPT<br>7/B/21 10.2'<br>Students you<br>Students you<br>Students you<br>Grade<br>Missed<br>Deadlines<br>Last Access<br>Activity<br>Grade<br>Last Access<br>Activity<br>Grade                      | AM<br>are monitoring<br>rez<br>10 hour(s) ago<br>31% below<br>average<br>23.2.8% below<br>average<br>0<br>ubois<br>4 day(s) ago<br>38% below<br>average<br>0<br>4 day(s) ago<br>4 day(s) ago<br>4 day(s) a |         | /        |        |

#### Gather Students' Feedback

- Blackboard Survey
- Microsoft Forms

#### Tests, Surveys, and Pools

#### Tests

Tests are sets of questions that are graded to measure student performance. Onc before students can take the test. Test results are reviewed in the Grade Center. N

#### Surveys

Surveys are not graded, and student responses are anonymous. They are useful for performance. Surveys must be deployed in a content folder for students to respon

#### Pools

Pools are sets of questions that can be added to any Test or Survey. Pools are use Survey.

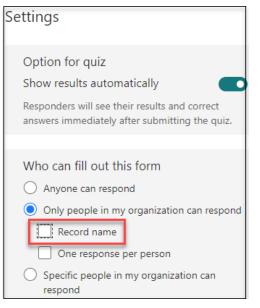

### Tools for Content Delivery

- Blackboard
- Microsoft Teams
- UH SharePoint/OneDrive
- Microsoft Classic Stream
- YouTube

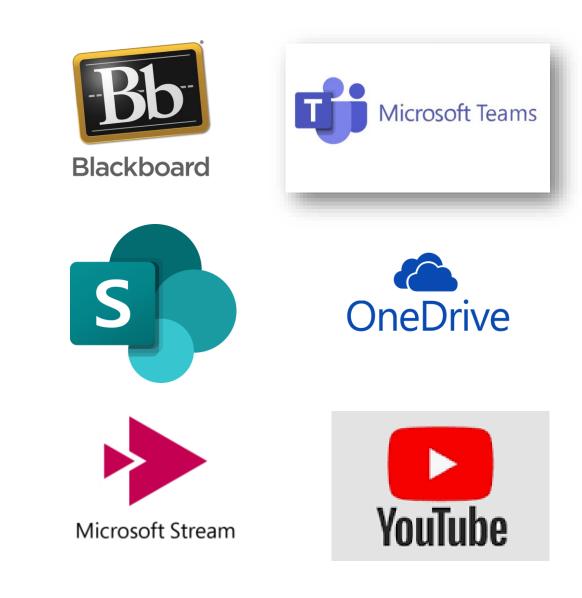

### Tools for Instructor-Student Interaction

#### Synchronous lecture/meeting

- Microsoft Teams
- Zoom

#### Communication with students

- Blackboard announcements
- Blackboard Email/Message
- Microsoft Teams Class Chat
- Microsoft Outlook

\*\*Important: Use UH Email Address

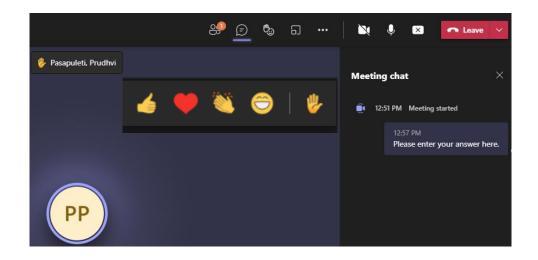

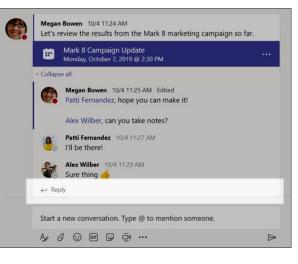

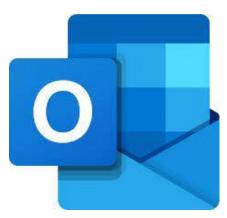

### Tools for Instructor-Student Interaction -2

#### Live Lecture Engagement

- Teams or Zoom whiteboard
- Microsoft Forms or Zoom Poll
- TurningPoint
- Tophat
- Kahoot

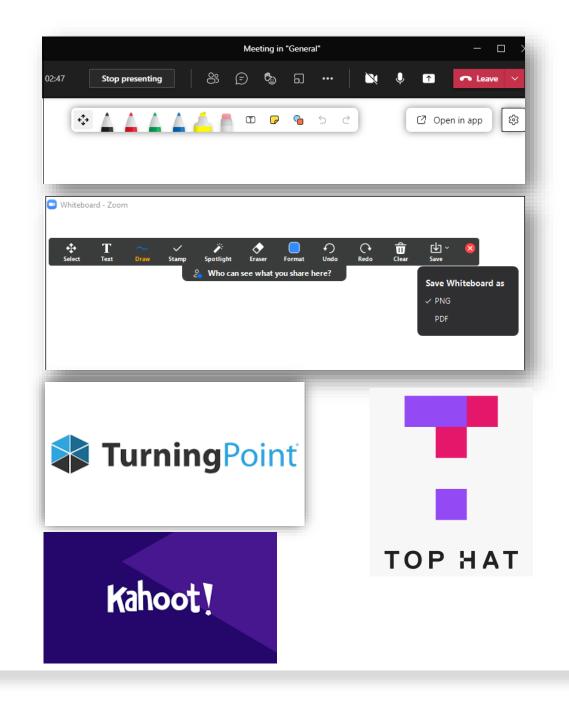

### Tools for Student -Student Interaction

#### Critique, Discussion, & Connect

- Bb Discussion
- Bb "Self and Peer Assessment"
- Turnitin "PeerMark Assignment"
- Flipgrid

#### Collaboration

- Office 365 Web (Word, PowerPoint)
- MS Teams with breakout room
- Zoom breakout room

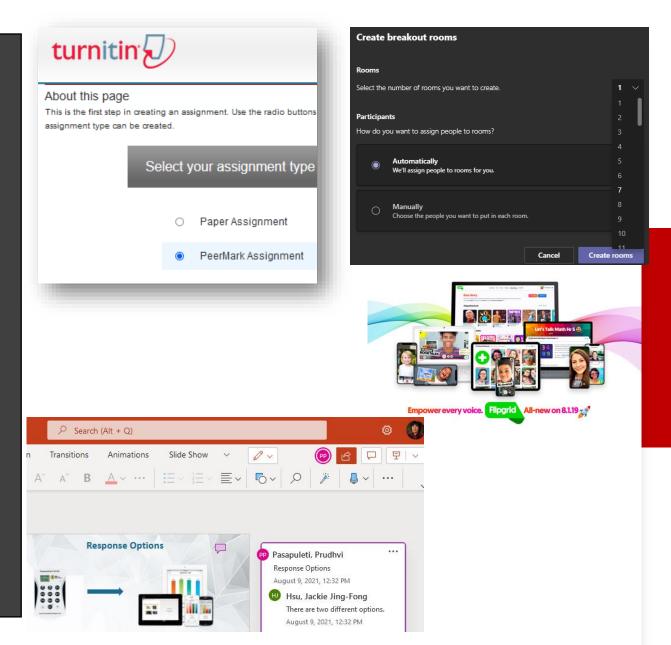

# Poll Usage

https://forms.office.com/r/trEk3nMLJe

Poll Results: https://tinyurl.com/dfhkcbk8

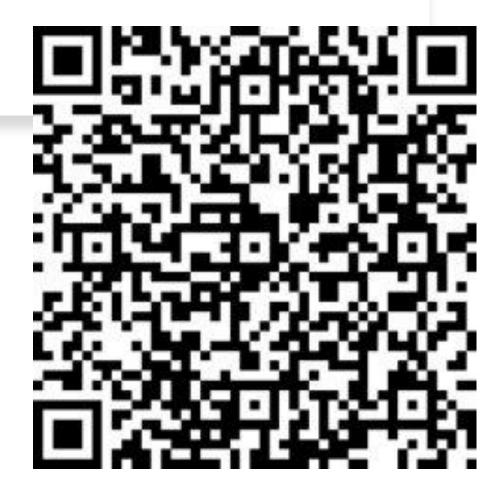

### **Considerations in Selecting Tools**

 $\checkmark$  Utilize tools approved by UH IT for Support and FERPA

✓ Ensure tools meet accessibility standards

✓ Cost

# Part IV Inclusive Design & Accessibility

### Poll: What is inclusive design?

<u>https://forms.office.com/r/1SqrRtH46w</u>

Responses

 <u>https://forms.office.com/Pages/AnalysisPage.aspx?id=vboL</u> <u>F\_CikEytSw6PDwxCWccK4uuRb-</u> <u>dBpSboz6\_fgXxUN0IRWDIPU08wVVdXQUZDNDBKN01GWV</u> <u>IVNy4u&AnalyzerToken=OATJZR4EVOfleeavazDiyhyHOE0uv</u> <u>SIm</u>

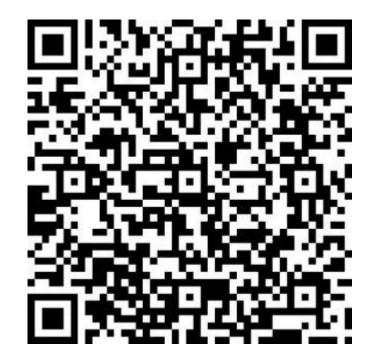

### Inclusive Design

- Flexible
- Co-creation and frequent feedback from end users.
- Seeking contributions from excluded communities during the entire design and evaluation process (Garcia, 2019)

### Examples of Inclusive Design

- Solicit feedback from students
- Provide alternate ways of submitting final project; website, short video, paper
  - Provide rubrics for the different formats
- Chosen readings reflect a diversity of contributors in the field
- Chosen content has multiple means of representation for accessibility and inclusiveness

### Accessibility

- Video: What is accessibility? (linkedin.com)
- The functional definition of accessibility states that people with disabilities must be provided the opportunity to
  - 1. acquire the same information,
  - 2. engage in the same interactions,
  - 3. enjoy the same services as people without disabilities, with
  - 4. "substantially equivalent ease of use."

(Source: <u>EIR Accessibility FAQs - University of Houston (uh.edu)</u>

 <u>Video: Online Accessibility - Giving College of DuPage Students an Equal Experience</u> (In-Service)

### **Check Accessibility**

- Microsoft Word, PowerPoint, Excel
- Adobe Acrobat
- Blackboard Ally

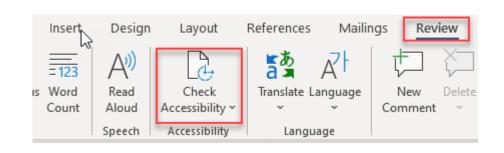

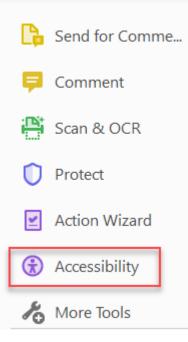

## Blackboard Ally

- Ally automatically rates the accessibility of your Blackboard content and shows you how to fix accessibility issues.
  - The accessibility scores are low(red), medium (yellow), high (green), and perfect (dark green).
  - You want to fix content that is low or medium scoring.
  - Items with a high score can usually be easily fixed.
  - You can view the score directly in your content areas, content collection, or Course Tools > Accessibility Report

### **Common Accessibility Issues**

- Document does not have headings
- Image does not have alternative text (Most common issue)
- PDF is a scanned image of text
- Document has tables that are missing header

### Demostration – Word Accessibility

- Adding Heading
- Adding Alt text to an image
- Adding header to a table

### Find Course Accessibility Score using Ally

Go to Blackboard > Course Tools > Accessibility Report

- Share the score in the meeting chat
- Seek help from your college ID or FDIS
- Review help resources

### Resources

Resources file will be shared.

### Help Resources

- UH Instruction Site
- <u>College Instructional Designers</u>
- FDIS Virtual Office Hours & Trainings
- <u>UHIT Microsoft 365 Website</u> office365@uh.edu

# Questions

Contact fdis@uh.edu